# TestREx: a <u>Test</u>bed for <u>Repeatable Exploits</u>

Stanislav Dashevskyi, Daniel Ricardo Dos Santos, Fabio Massacci, Antonino Sabetta

https://github.com/standash/TestREx

### What's TestREx?

- Management system for software environments
  - Provides an isolated playground for every application and its corresponding software environment
- Testbed for performing web application vulnerability experiments
  - Run scripted exploits automatically
  - Give testers the access to a sandboxed application and let them play
- Test suite for managing and running scripted exploits against the corresponding applications

## TestREx baseline

- Focus on web-facing code (Java/JavaScript)
- Built on top of existing approaches
  - BugBox by Nilson et al.
  - MalwareLab by Allodi et al.
- Objectives
  - Simple and modular architecture to deploy web apps
  - "Actionable" information on applications, software, and execution environments
  - Report successful and unsuccessful exploits

## TestREx: workflow

#### **TestREx**

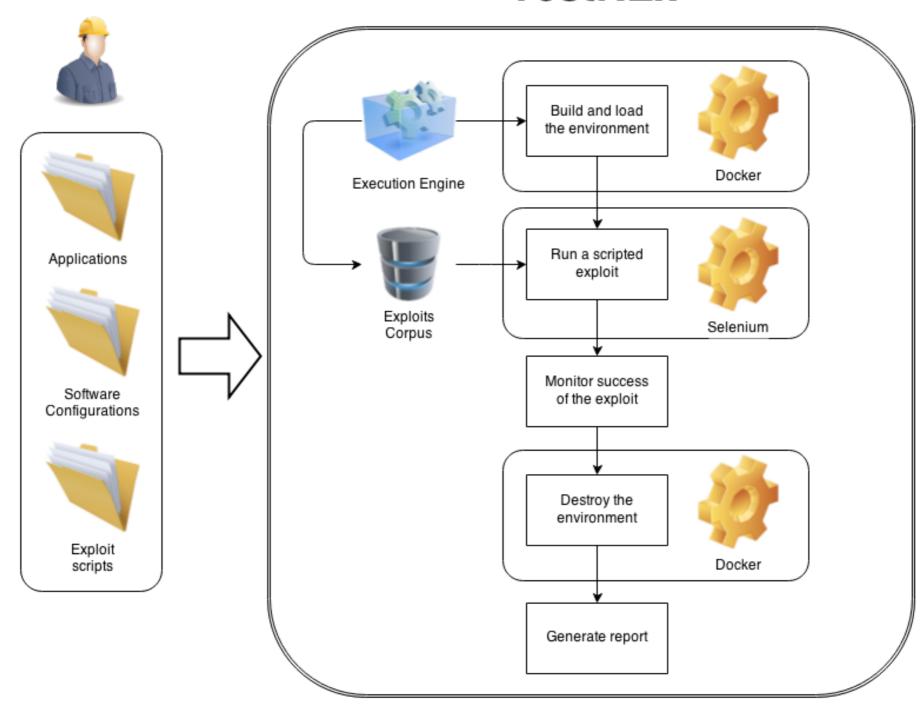

## How sandboxes are implemented?

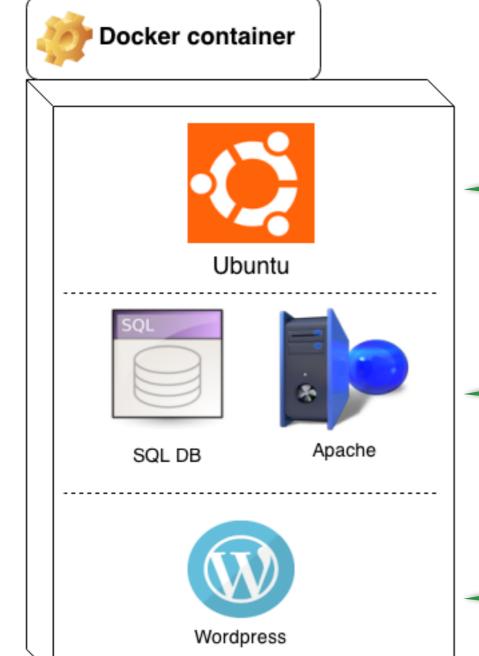

**Docker container** with Ubuntu OS

Docker container with Ubuntu OS, SQL and Apache server

Docker container
with all of the above +
Wordpress app

## Exploits (TestREx view)

- A sequence of [automated] actions required to subvert a vulnerability in and application and verify that subversion was successful
  - Self-contained unit test + metadata
  - Python scripts that use Selenium to automate browser and simulate attacker's actions
  - Scripts are controlled by Execution Engine of TestREx

## Example application: Nodegoat

- An environment for learning how <u>OWASP Top 10 security risks</u> applied to <u>Node.js</u> web applications
- The goal is to demonstrate Node.js vulnerabilities that might be present in a real web application
  - Demo site: <a href="http://nodegoat.herokuapp.com/">http://nodegoat.herokuapp.com/</a>
  - Information: <u>https://github.com/OWASP/NodeGoat#nodegoat</u>
  - Source code: <u>https://github.com/OWASP/NodeGoat</u>

## Demo